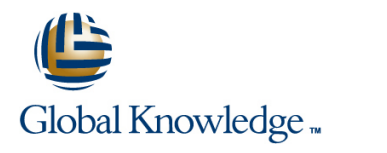

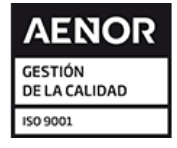

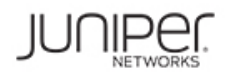

# **Junos Enterprise Routing Skills Camp (JIR, AJER)**

# **Duración: 5 Días Código del Curso: JIR-AJER**

### Temario:

Build your intermediate and advanced Juniper routing skills in this convenient, skills-focused course. We combined two authorized Juniper courses, Junos Intermediate Routing (JIR) and Advanced Junos Enterprise Routing (AJER), to create this convenient Skills Camp in which you'll build your intermediate and advanced Junos enterprise routing skills. You will gain hands-on experience implementing, monitoring, and troubleshooting Layer 3 components

# Dirigido a:

Network technicians responsible for configuring and monitoring devices running the Junos OS

# Objetivos:

- 
- Describe typical uses of static, aggregate, and generated routes.
- Configure and monitor static, aggregate, and generated routes.
- **Explain the purpose of Martian routes and add new entries to the** default list. **Explain the route selection process for BGP.** Explain the route selection process for BGP.
- 
- Configure and share routes between routing instances. Configure some advanced options for BGP peers.
- Describe load-balancing concepts and operations. Describe various BGP attributes in detail.
- 
- 
- Configure and monitor filter-based forwarding.
- **Explain the operations of OSPF.**
- Describe the role of the designated router.<br>
BGP.
- List and describe OSPF area types. Describe IP multicast traffic flow.
- Configure, monitor, and troubleshoot OSPF. In the components of IP multicast.
- 
- 
- 
- Describe BGP peering options and the default route advertisement rules. The configure and monitor IGMP.
- 
- 
- After successfully completing this course, you should be able to: I dentify scenarios requiring routing policy or a specific configuration option.
	- Describe basic BGP operation.
	- **List common BGP attributes.**
	-
- Describe typical uses of routing instances. Describe how to alter the route selection process.
	-
	-
- **Implement and monitor Layer 3 load balancing.** Manipulate BGP attributes using routing policy.
- **Illustrate benefits of filter-based forwarding.** Describe common routing policies used in the enterprise environment.
	- **Explain how attribute modifications affect routing decisions.**
	- $\blacksquare$  Implement a routing policy for inbound and outbound traffic using
	-
	-
- Describe BGP and its basic operations. Explain how IP multicast addressing works.
- Name and describe common BGP attributes. <br>■ Describe the need for reverse path forwarding (RPF) in multicast.
- **List the steps in the BGP route selection algorithm.** Explain the role of Internet Group Management Protocol (IGMP) and describe the available IGMP versions.
	-
- **Configure and monitor BGP.** In the configure and monitor BGP. In the configure and monitor BGP.
- Describe IP tunneling concepts and applications. Describe rendezvous point (RP) discovery options.
- (GRE) and IP over IP (IP-IP) tunnels. (PIM-SM).
- 
- Describe various high availability features supported by the Describe the basic requirements, benefits, and caveats of source-specific multicast (SSM).
- Configure and monitor some of the highlighted high availability List the address ranges used for SSM. features.
- Describe the various OSPF link-state advertisement (LSA) types.
- **Explain the flooding of LSAs in an OSPF network.** Configure and monitor SSM.
- 
- Describe OSPF area types and operations.
- Configure various OSPF area types.
- 
- Explain the basic operations of generic routing encapsulation Configure and monitor Protocol Independent Multicast–Sparse Mode
- Configure and monitor GRE and IP-IP tunnels. Configure and monitor RP discovery mechanisms.
	- source-specific multicast (SSM).
	-
	- Illustrate the role of Internet Group Management Protocol version 3 (IGMPv3) and PIM-SM in an SSM implementation.
	-
- Describe the shortest-path-first (SPF) algorithm. In the state of the structure and diffed CoS implementation.
	- Describe the various CoS components and their respective functions
- **Explain the CoS processing along with CoS defaults on SRX Series Explain the CoS processing along with CoS defaults on SRX Series** Services Gateways devices .
	- Describe situations when some CoS features are used in the enterprise.
	- **In Implement some CoS features in an enterprise environment.**

Students should have basic networking knowledge and an This course is part of the following programs or tracks: understanding of the Open Systems Interconnection (OSI) also attend the Introduction to the Junos Operating System (IJOS) and Junos Routing Essentials (JRE) courses prior to attending this class.

**I**IJOS - Introduction to the Junos Operating System

**II IJOS-JRE - Junos Foundations: JNCIA-Junos Boot Camp** 

**JRE - Junos Routing Essentials** 

# Siguientes cursos recomendados:

JEX-AJEX - Junos Enterprise Switching Skills Camp

# Prerequisitos: Exámenes y certificación

reference model and the TCP/IP protocol suite. Students should<br>also attend the Introduction to the Junos Operating System (IJOS) and Switching (JNCIP-ENT)

# Contenido:

### Protocol-Independent Routing **High Availability BGP** Attributes and Policy

- 
- Aggregated Routes GR Next Hope GR Next Hope GR Next Hope GR Next Hope GR Next Hope GR Next Hope GR Next Hope GR Next Hope GR Next Hope GR Next Hope GR Next Hope GR Next Hope GR Next Hope GR Next Hope GR Next Hope GR Nex
- 
- 
- **Routing Instances BFD Routing Instances BFD Routing Instances BFD**
- **Lab: Protocol-Independent Routing Communities**

### Load Balancing and Filter-Based Forwarding

- $\blacksquare$  Overview of Load Balancing
- Configuring and Monitoring Load Balancing North Topology-Driven Routing Policy North American Configuration Routing Policy
- Overview of Filter-Based Forwarding Link State Advertisements Primary/Secondary Routing Policy
- Configuring and Monitoring Filter-Based Brotocol Operations Load-Shared Per Prefix Routing Policy Forwarding **Constanting Constanting Constanting Constanting Enterprise Routing Lab:** Implementing Enterprise Routing
- Lab: Load Balancing and Filter-Based **Lab: Configuring and Monitoring OSPF** Policies Forwarding

Open Shortest Path First

- 
- $\blacksquare$  Adjacency Formation and the Designated  $\blacksquare$  Stub Area Configuration  $\blacksquare$  Reverse Path Forwarding Router Election **Internet Croup Management Protocol Internet Group Management Protocol**
- **OSPF Scalability** NSSA Configuration
- 
- Basic OSPF Troubleshooting Lab: Configuring and Monitoring OSPF
- 

- 
- **BGP Attributes IGP**
- 
- **Configuring and Monitoring BGP** Virtual Links
- Lab: Border Gateway Protocol Multiarea Adjacency Multiarea Adjacency Review of CoS Components

- 
- GRE and IP-IP Tunnels **interprise**
- Implementing GRE and IP-IP Tunnels **Review of BGP**
- Lab: IP Tunneling **BGP** Operations

- **Static Routes Coverview of High Availability Networks Discrete Policy** 
	-

line line line

- Generated Routes Graceful RE Switchover Graceful RE Switchover Graceful RE Origin and MED
- Martian Addresses Nonstop Active Routing AS Path
	-
	-
	- Lab: High Availability **Lab: BGP Attributes**

- 
- 
- 
- 
- 

- **Review of OSPF Areas Construction Construction Construction Construction Construction Construction Construction**
- 
- 
- 
- 
- 
- 

Border Gateway Protocol **DEPT Case Studies and Solutions** Lab: Implementing PIM-SM

- Overview of BGP Transitioning to OSPF from a Different Lab: Implementing SSM
- **IBGP Versus EBGP External Reachability External Reachability Class of Service** 
	-
	-
- Lab: Configuring and Monitoring Routing CoS Processing and Feature Overview **IP Tunneling**  Tunneling **Policy and Advanced OSPF Options**

- 
- 
- **BGP Path Selection and Options**
- Configuration Options
- Lab: Implementing BGP

- 
- 
- 
- 
- 
- 
- 

# **Interprise Routing Policies** Enterprise Routing Policies

- 
- 
- 
- 

OSPF Areas **Introduction to Multicast** 

- 
- Overview of OSPF **Multicast Addresses Multicast Addresses Multicast Addresses** 
	-
	-

■ Configuring and Monitoring OSPF **Route Summarization** Multicast Routing Protocols and SSM

- **Lab: Open Shortest Path First Areas and Route Summarization Discript Areas Areas Areas Areas Areas Areas Areas Areas Show Areas Areas Areas Areas Areas Areas Areas Areas Areas Areas Areas Areas Areas Areas Areas Areas A** 
	- **PIM-SM**
	-
	- **In Source-Specific Multicast**
	-

- 
- 
- 
- **Line Virtual Channels**
- Overview of IP Tunneling Lab: Implementing CoS Features in the

# Más información:

info.cursos@globalknowledge.es [www.globalknowledge.com/es-es/](http://www.globalknowledge.com/es-es/)

Para más información o para reservar tu plaza llámanos al (34) 91 425 06 60

Global Knowledge Network Spain, C/ Retama 7, 6ª planta, 28045 Madrid